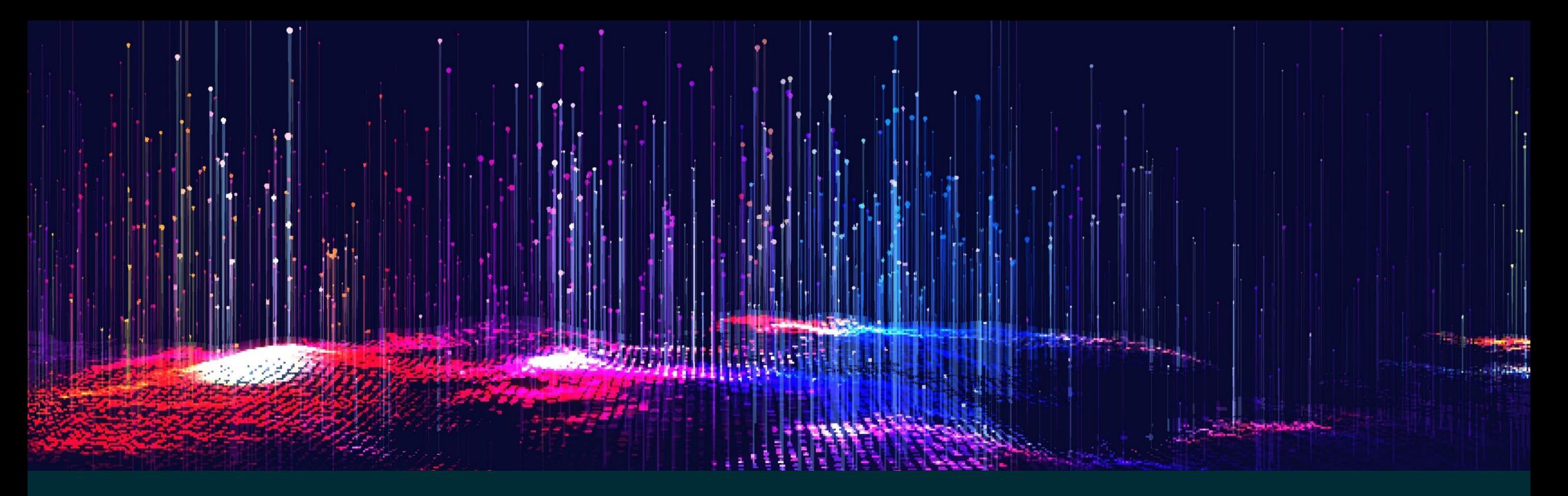

# Spice up your Analysis with Advanced Methodologies **Improving Valuation Quality**

Elizabeth Strout Sr. Technical Marketing Specialist elizabeth.strout@aumentumtech.com Daniel Fasteen, Ph.D Research Scientist Aumentum Technologies Product Management daniel.fasteen@aumentumtech.com

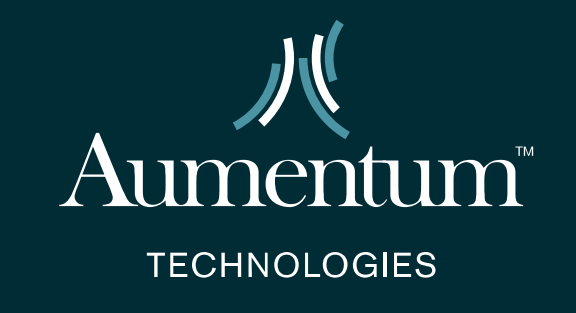

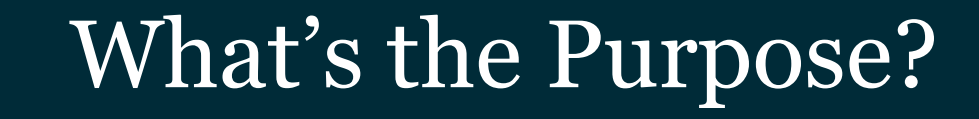

#### **Using advanced methodologies to create fair and equitable values for your constituents.**

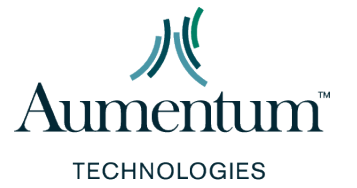

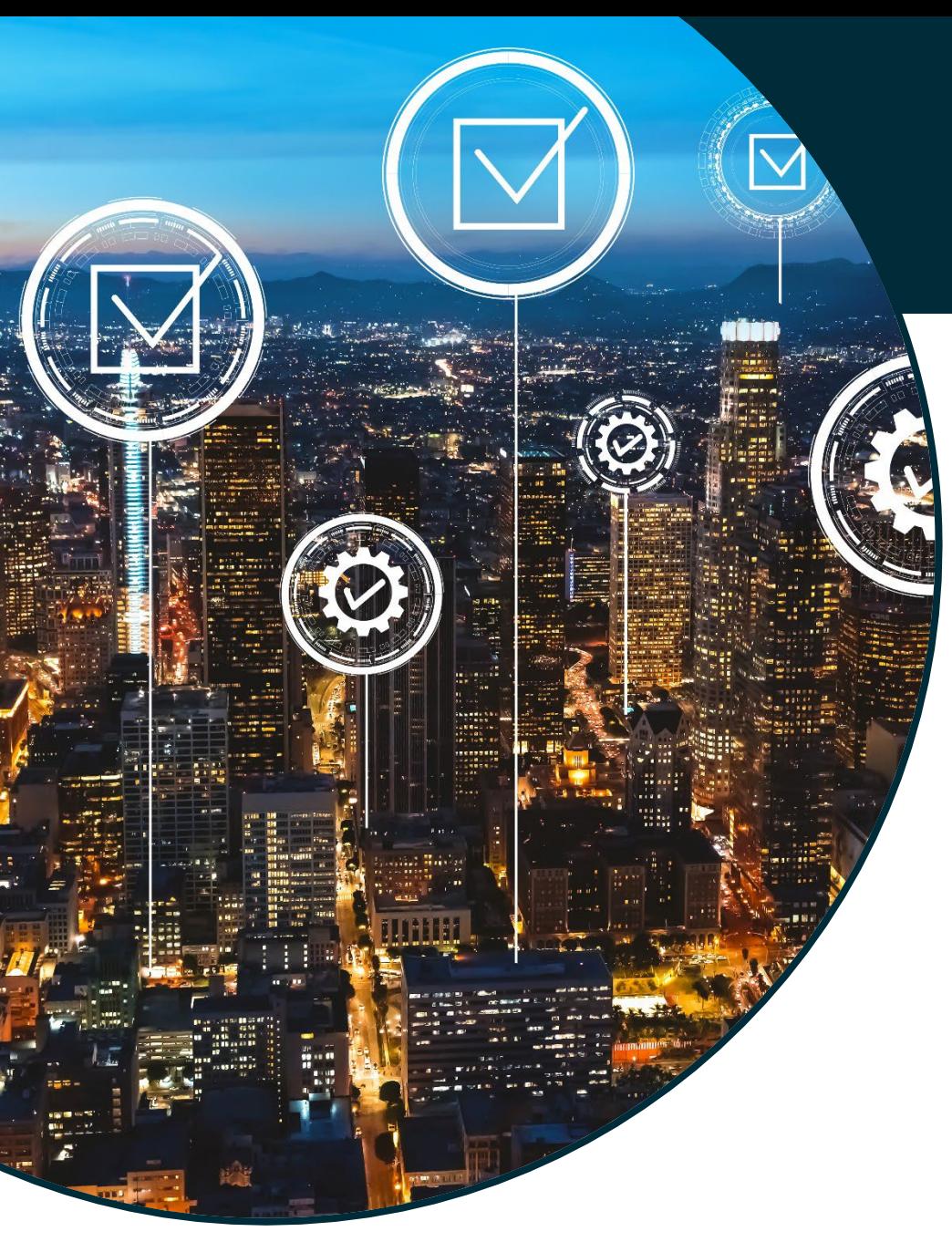

# What's the Purpose?

### **The Three Approaches to Value**

- Cost
- **Market**
- **Income**

### **Enhancements to the approaches to value**

- Build Models to Reconcile Value
- Determine adjustments using regression (rather than just the ratio studies)
- Perform a more informed analysis using AI tools

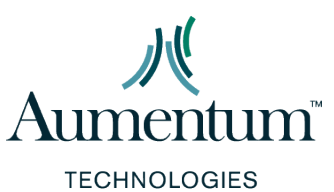

# Enhance Your Analysis

**There are a few different ways to enhance your analysis and spice up your results:**

#### **Sales Ratio Studies and Exploratory Analysis of Market Areas**

- Conduct analysis using statistics
- Use resulting interactive visual context to further evaluate results and summaries
- Use the results to define specialized areas of analysis and stratifications

#### **Market Segmentation Analysis**

• Using location to ensure properties are property classified (NEED MORE DETAIL)

#### **Time Trend Analysis**

• Utilize Time Trend analysis methodologies to understand economic trends

#### **Calibration of the Three Approaches to Value**

• Utilize Regression to enhance your valuation cost and/or income models

# Do I Learn How to Fish? Or Order Takeout?

# **Bring in an Expert to Train Your Staff**

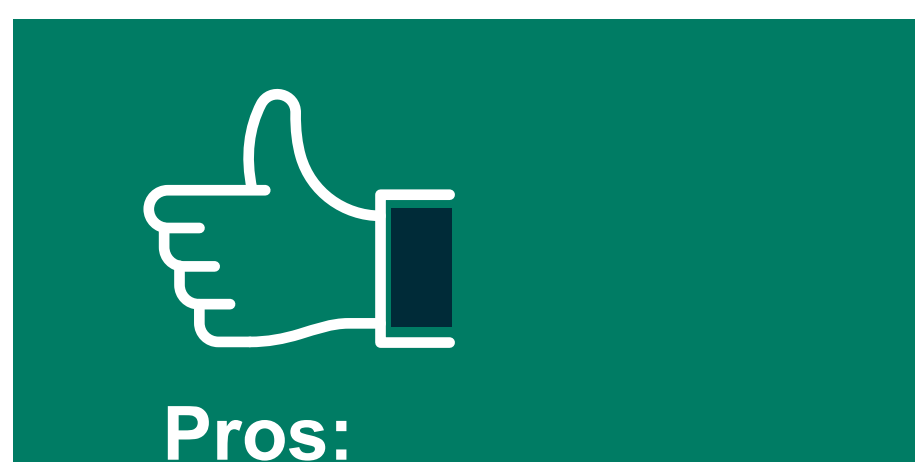

- Retained Knowledge
- Internal Cross Training
- One and Done

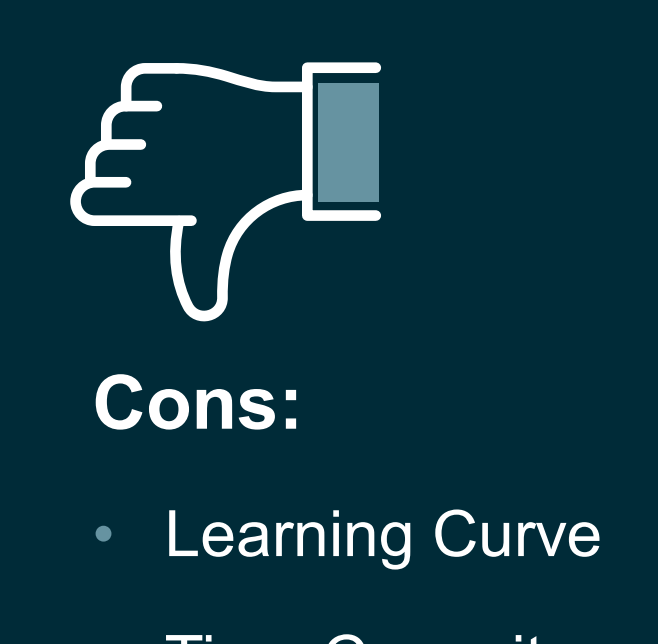

• Time Commitment

# Do I Learn How to Fish? Or Order Takeout?

# **Bring in an Expert to Complete the Project**

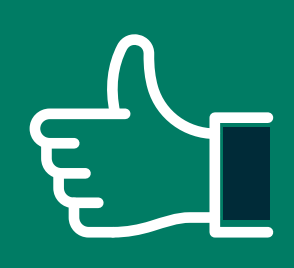

### **Pros:**

- Keep your staff free
- Complete multiple projects at once
- No learning curve or extended training needs
- One-time projects get set up for the future

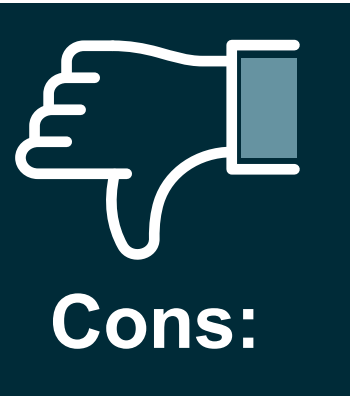

• No internal office knowledge

# Required Tools and Knowledge

#### **What are some of the basics I need to create accurate models?**

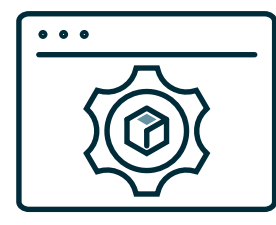

#### **Software**

- Insights for ArcGIS for visualizing data and results of the analysis
- Regression Tools
	- Purchase Options
		- SPSS
		- SAS (JMP)
	- Open-Source Options
		- R
		- Python

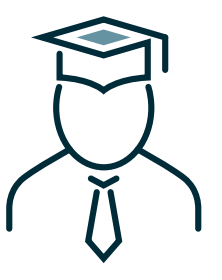

### **Knowledge**

- Coding for R & Python
- Conceptual and Theoretical Considerations

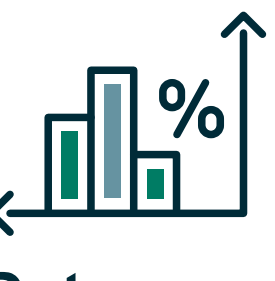

### **Data**

• Available Data extract for subject and sales data

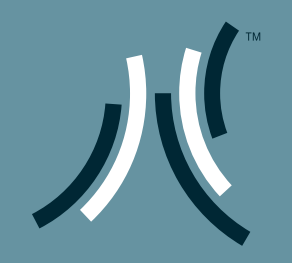

# Case Study and Impact

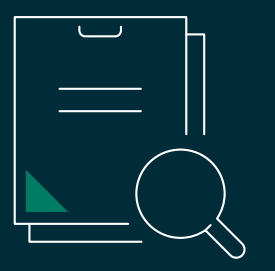

# Case Study: Texas Jurisdiction

#### **Purpose: Utilize Multiple Regression analysis to define adjustments for comp selection**

- Provide comp grids to residents throughout the county as a means of transparency
	- Understand data and potential variables for use in models
	- Market area delineation and calibration using market basket value approach to building location factors
	- Develop model specification and test goodness of fit and residual output in R
	- Rebuild model specs within CAMA system and run against all properties within each market area
	- QA analysis with Insights to compare market indicated value through market approach, regression point estimates, cost value , as well as previous year value
	- Iterate and adjust as necessary

# Create Model Specifications and Diagnostics

 $\dot{\mathcal{R}}$ 

\*\*<br>Kel<br>Kel<br>Ad:<br>Rej<br>Di:

 $rac{**}{\text{Pr}}$ 

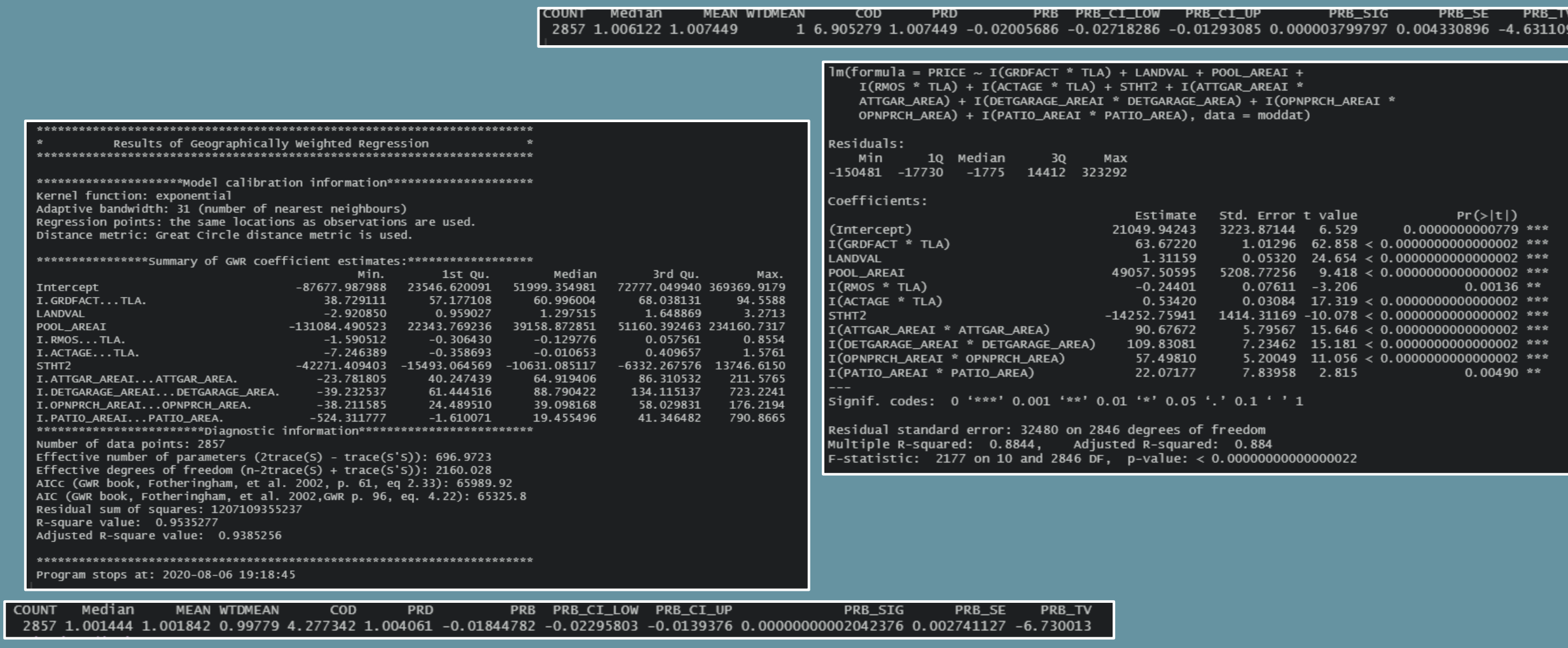

# Analyze Coefficients Over Space

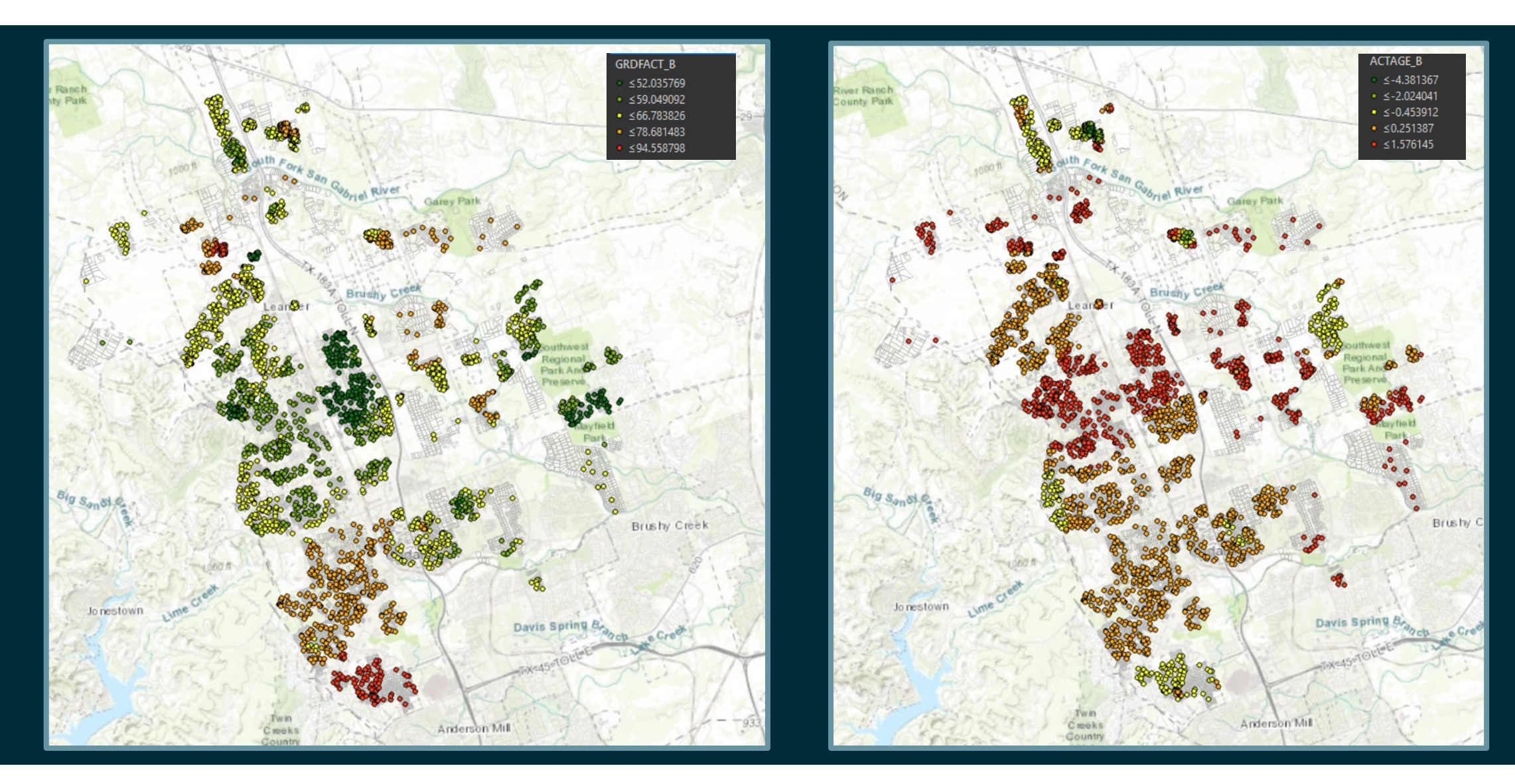

### Build Location Factors

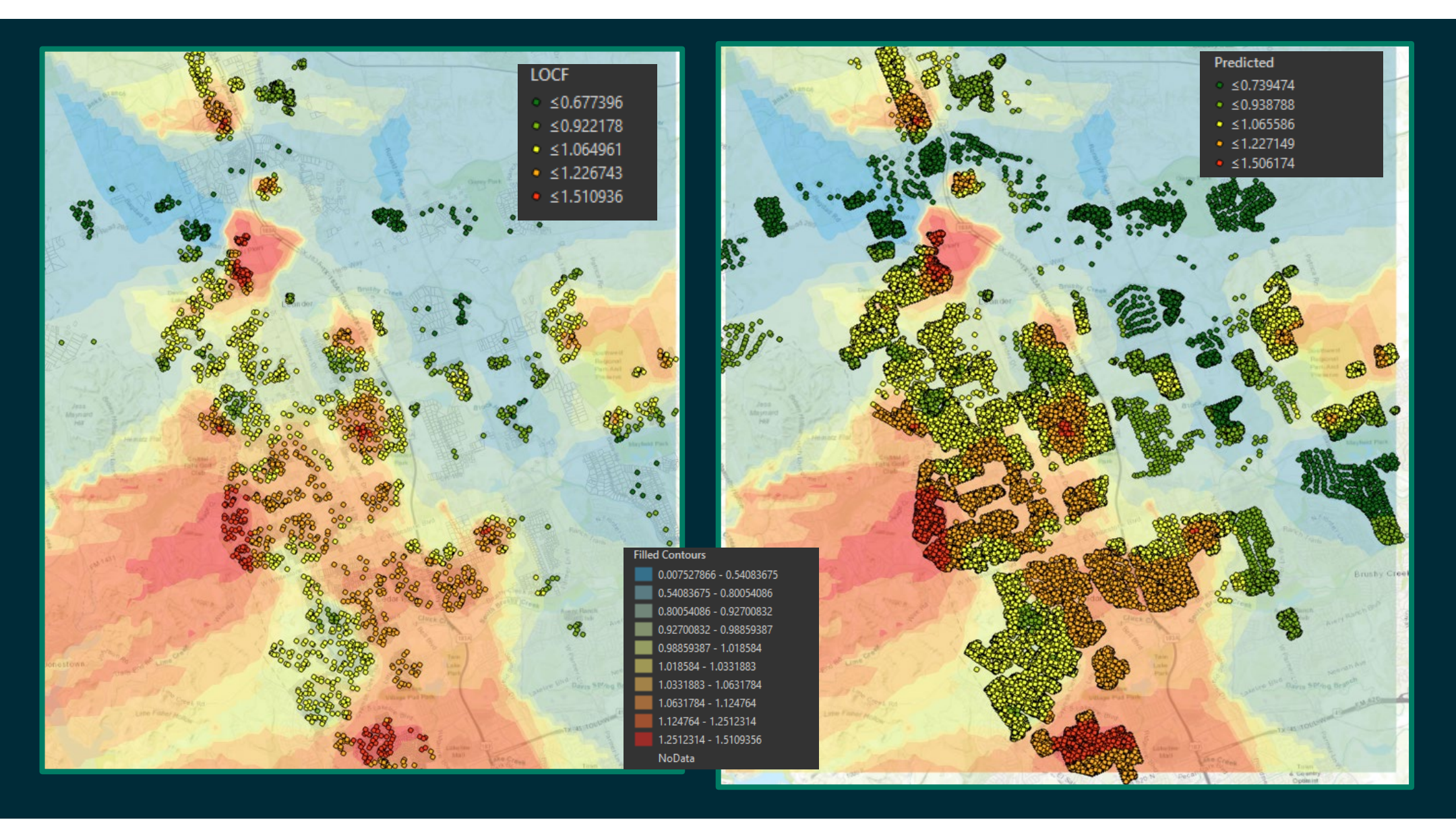

# Grouping Analysis

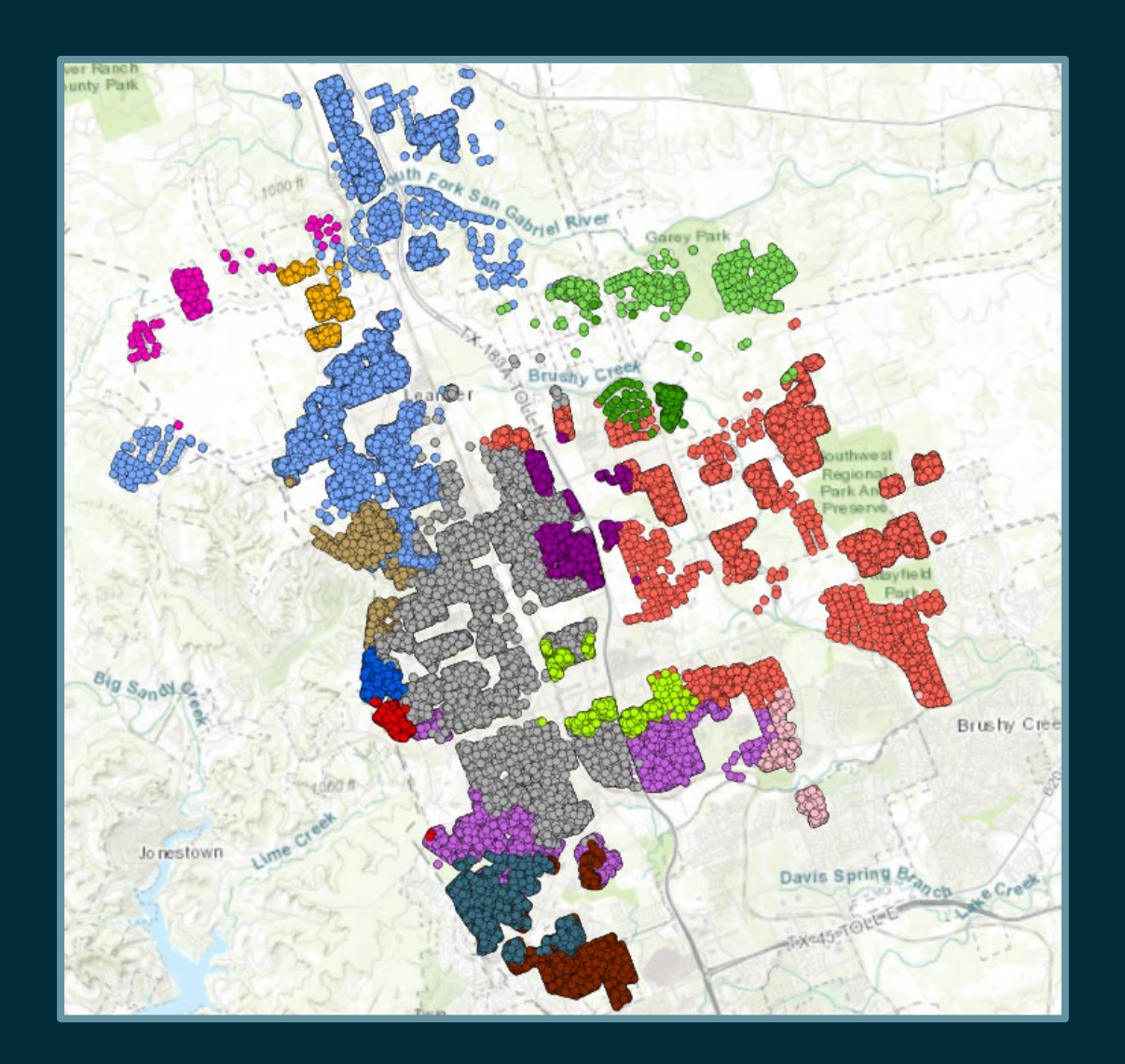

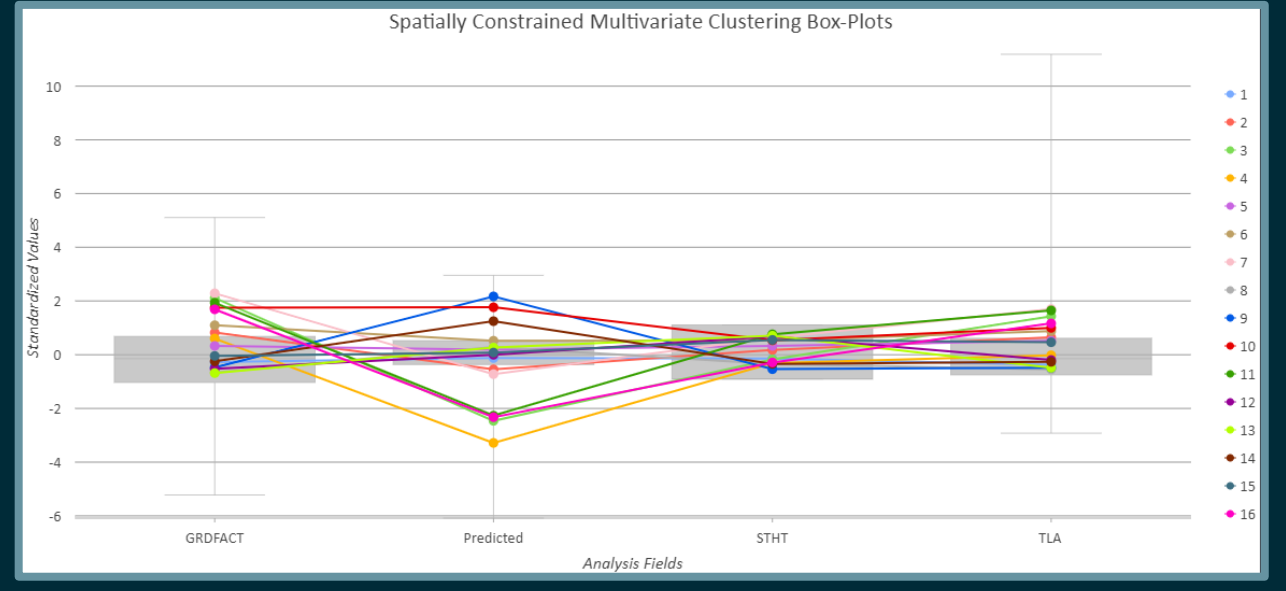

# Results of Analysis in Meaningful Visual Graphics

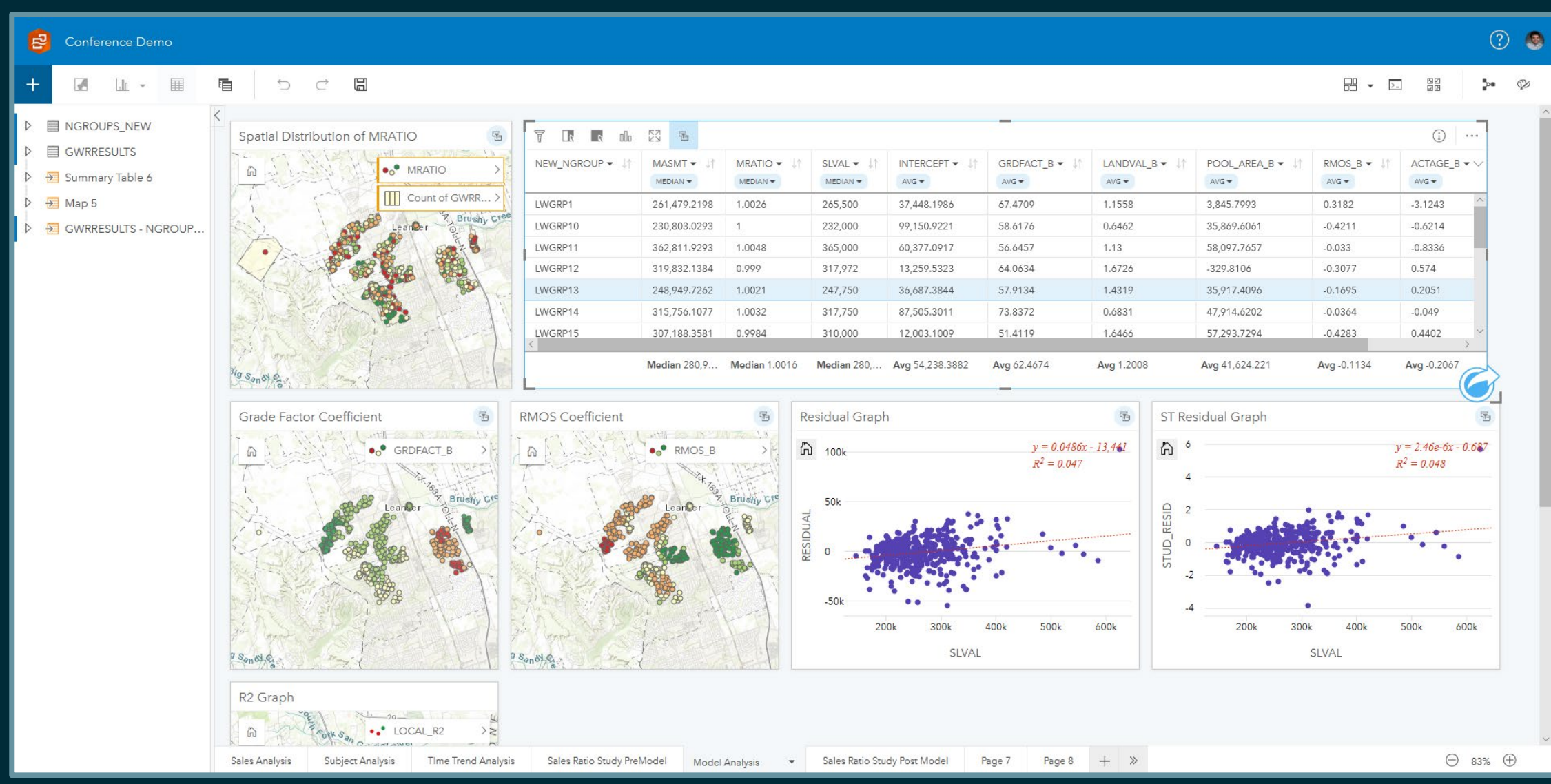

# Drawing Boundaries Based On Analysis

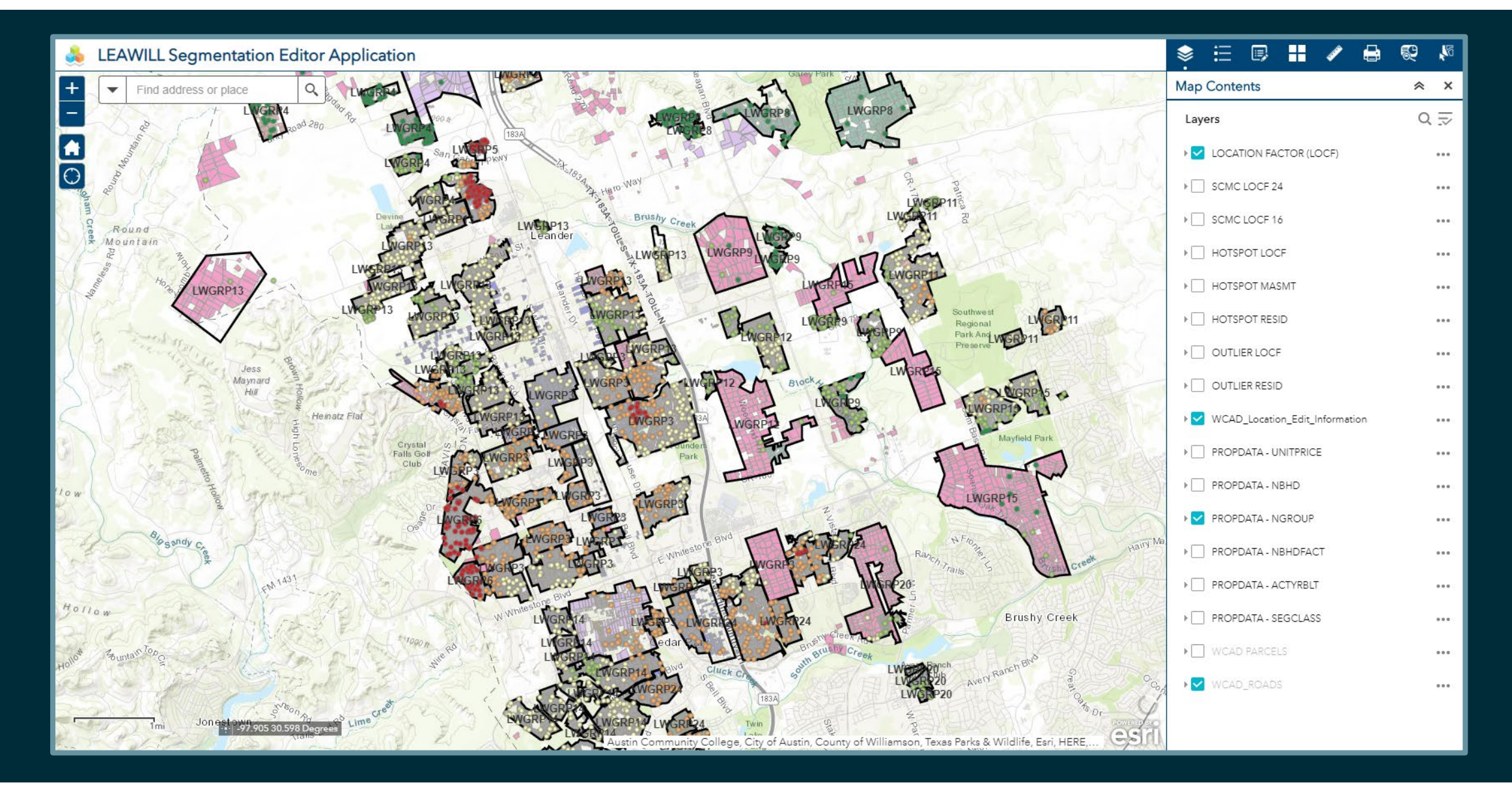

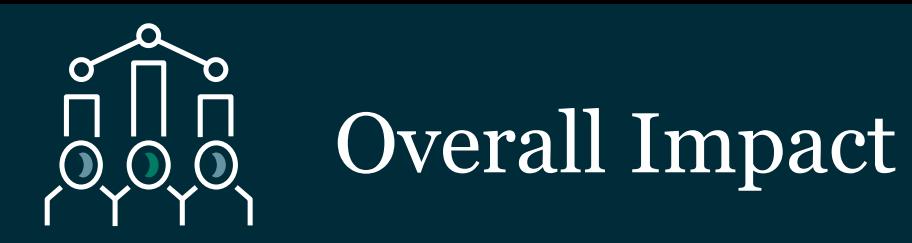

### **Use of MRA improved the overall performance of valuations.**

- Able to apply more informed adjustments based on variables used in market model
- Better uniformity and equity of each market area and submarket area compared to other approaches
- Provided various means for reconciling valuations (MRA point estimates, GWR point estimates, etc.., Market indicated value, market modified cost, etc.)

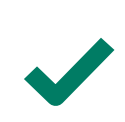

**Updating Neighborhood Groupings and neighborhoods improved the overall effectiveness and reliability of the comp selection model**

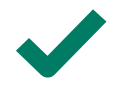

**Less large percentage reductions in utilizing the market approach**

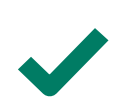

- **Transparency of sending out comp grids to taxpayers provided additional evidence to help cut down on appeals**
- Appeals upheld with greater support

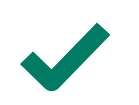

**Staff went from not knowing much about modeling to understanding the full process, and able to conduct the process themselves after going through training**

# How Does Your Jurisdiction Get Started?

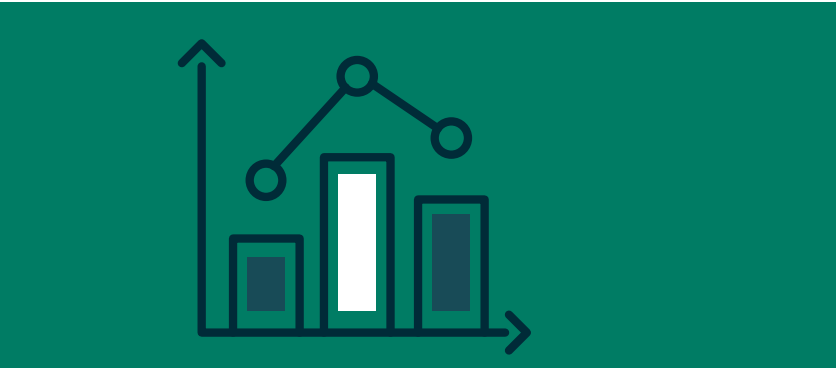

Analyze and understand the data and project

- Exploratory analysis and visualization
- Develop variables and transformations
- Initial ratio studies
- **Pilot Study**
- Partnership opportunity?
	- **Train Staff**
	- Consultant Completes
	- **Hybrid**

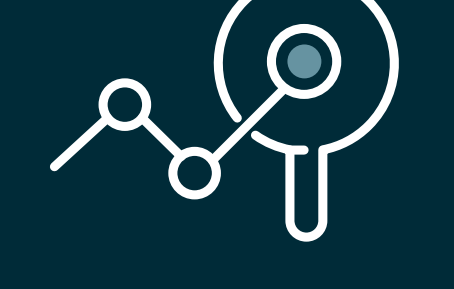

#### Conduct analysis and iterate as necessary

- **OLS Regression**
- Geographically Weighted Regression
- Cost analysis
- Advanced ML analysis (Grouping and Clustering)
- Market comp selection weighting and adjustments
- Income analysis
- Custom Analysis

# How Does Your Jurisdiction Get Started?

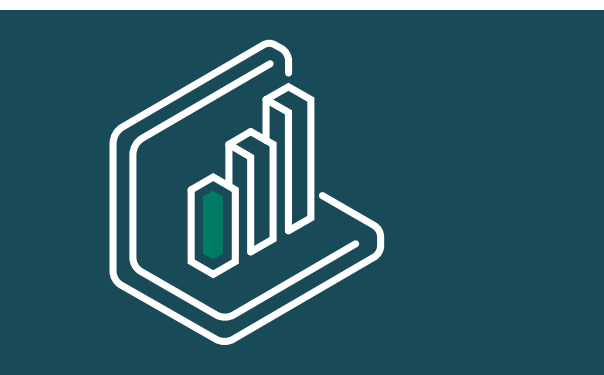

Leverage the power of ESRI Insights to display the output of analysis and help customers understand the results

- Exploratory analysis and visualization
- Sales Ratio Studies
- **Modeling**
- **Other Analysis.**

Provide education to jurisdictions to leverage and interpret and apply the results of analysis through:

- One on one education
- Demonstrations of analysis
- Written and verbal documentation
- Other informational articles to help provide conceptual understanding and backing of methodology.

## Why use Insights to display results?

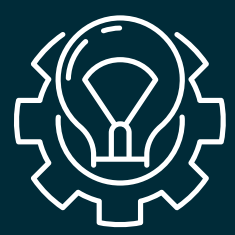

#### Ease of use

- Drag and drop
- Easily change variable types
- Creation of graphs, charts, maps, and custom tables

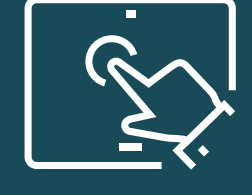

#### **Interactivity**

- Selection, identification and visualization of data
- Cards are always linked if data selected from the same dataset

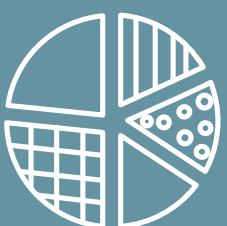

Linking of cards to quickly get an operational view of the data

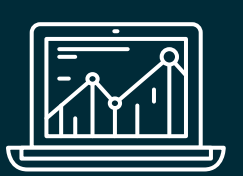

Dig further into the data for an analytical perspective through analysis tools

• Visualize the results of analysis on cards

Ability to create relationships and join various data sources

Reuse and recreate analysis workflows

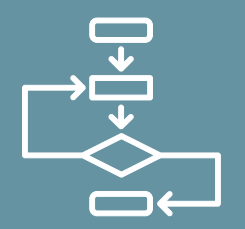

# **Contacts**

Daniel Fasteen 218-791-3439

[daniel.fasteen@aumentumtech.com](mailto:daniel.fasteen@aumentumtech.com)

William Pleake 509-786-3434

**X** [william.pleake@aumentumtech.com](mailto:william.pleake@aumentumtech.com)

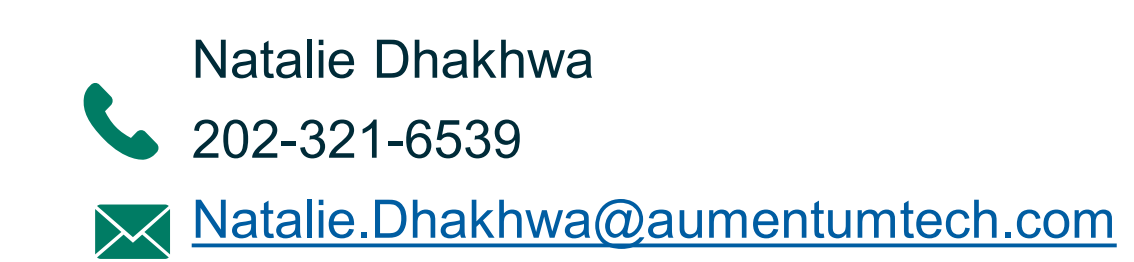

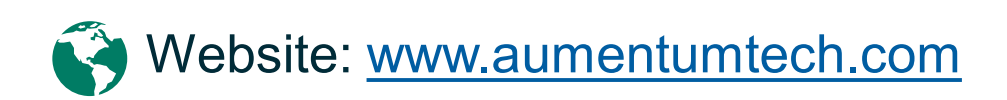

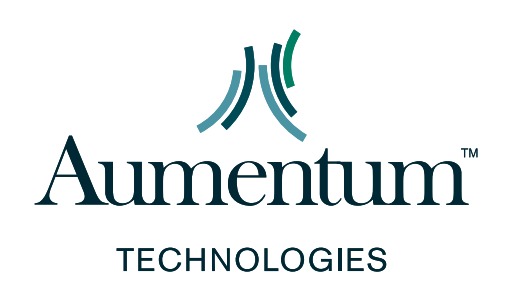

# Questions?